Signature on file\_

### *MANAGING ELECTRONIC DATA*

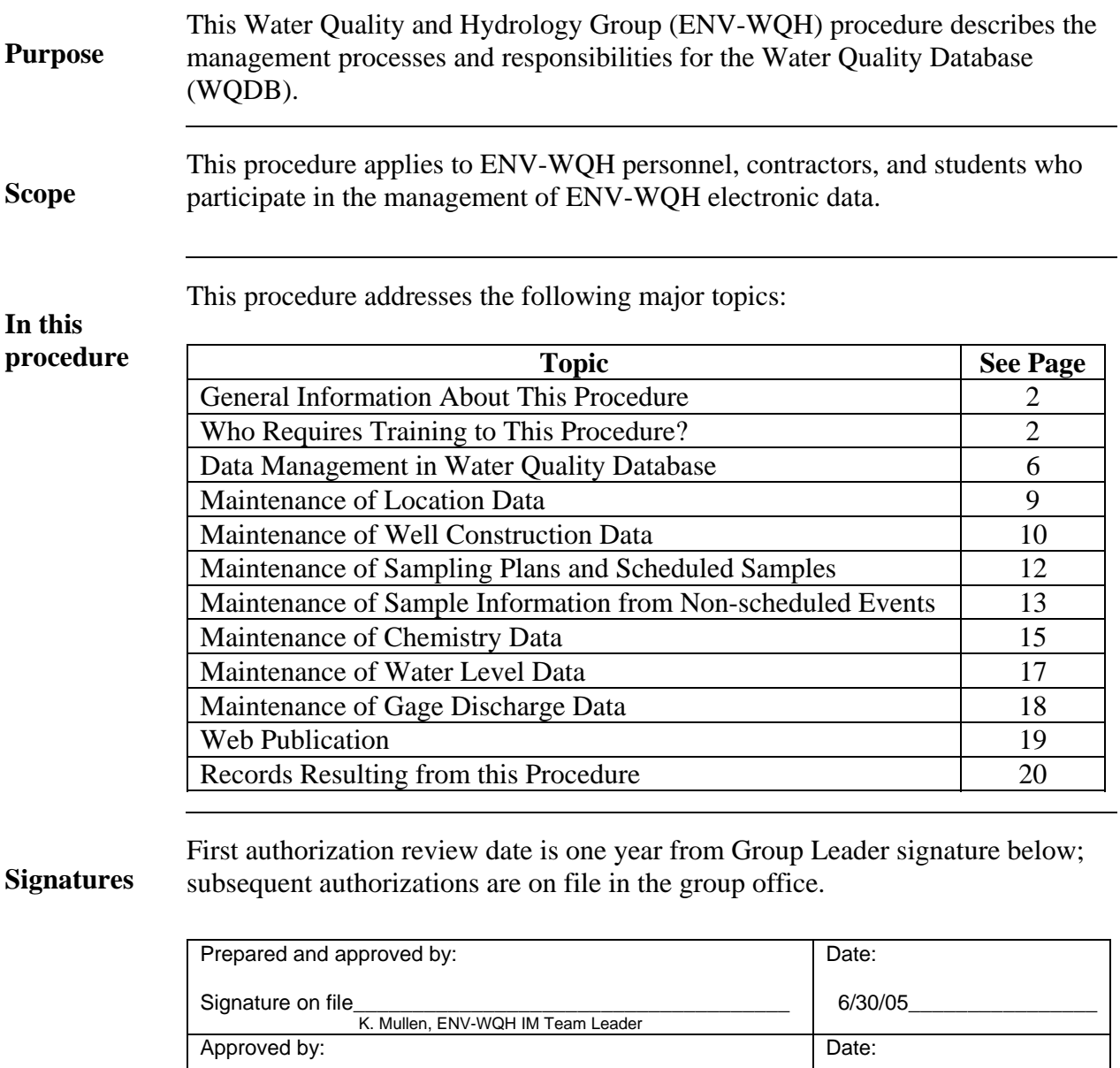

S. Rae, ENV-WQH Group Leader

### **CONTROLLED DOCUMENT**

6/30/05\_\_\_\_\_\_\_\_\_\_\_\_\_\_\_\_\_

This copy is uncontrolled if no signatures are present or if the copy number stamp is black. Users are responsible for ensuring they work to the latest approved revision.

### **General information about this procedure**

This procedure has the following attachments:

**Attachments Number | Attachment Title No. of pages**  1 List of Acceptable Values 1 2 Process Flow Diagrams 1<br>3 Well Construction Information 10 **3 Well Construction Information** 10 **History of revisions**  This table lists the revision history and effective dates of this procedure. **Revision Date Description Of Changes**  $0 \qquad \qquad | \qquad 9/03 \qquad | \text{ New document}$ 1 10/04 Updated document 2 | 7/05 | Incorporated requirements in ENV-IMP Who requires and software management activities for the group are required to train to this **training to this procedure**  All ENV-WQH group personnel, including contract employees, who conduct data procedure.

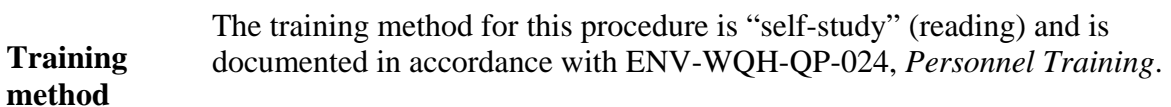

### **General information about this procedure,** continued

Definitions to three basic components: datum (NAD83), ellipsoid (GRS80), and projection **this procedure**  (Transverse Mecator). The datum is a reference point, or set of points (the North Coordinate System: Coordinate systems (State Plane NM Central) are defined by American Datum of 1983 is located at the center of mass for the earth) that the corresponding ellipsoid and projection are aligned to. The ellipsoid (sometimes called spheroid) is the model that describes the shape of the earth's surface (WGS84 and GRS80 are used most frequently used with the NAD83). The projection is a mathematical transformation from a real three dimensional location in space to a flat, two dimensional location contained in a model (e.g. map). The projection associated with our locations is the Transverse Mercator.

Data: Information translated into a format that can be processed on a computer.

Data Steward: The subject matter expert that manages the development, approval, creation, and use of data associated with a logical data grouping managed within a specified functional area. It is the data steward's responsibility to support crossfunction and review of the data so they can be used to satisfy data requirements throughout the enterprise. The data steward's responsibilities include:

- Maintains subject matter expertise for the data being managed.
- Defines the overall requirements for the database and the relevance of data entities in the database structure.
- Maintains authority over development and execution of policies and procedures for data gathering protocols, data validation, and the migration of data to the production environment.
- Controls the degree of quality assurance applied to the data entities, and quality control applied to entry and validation processes.
- Committee of data stewards work to establish read, write, and edit access limitations (DBA implements these restrictions).
- Authorizes client access to sensitive data.
- Cooperates with other data stewards to establish standards for shared attributes and links.

Database: A database is a data repository that is accessed by multiple personnel or that has been identified as an official source for reporting. This may range from a simple spreadsheet to a complex database system maintained in software such as Oracle or ArcGIS.

Database Management System: A program that lets one or more computer users create and access data in a database.

### **General information about this procedure, continued**

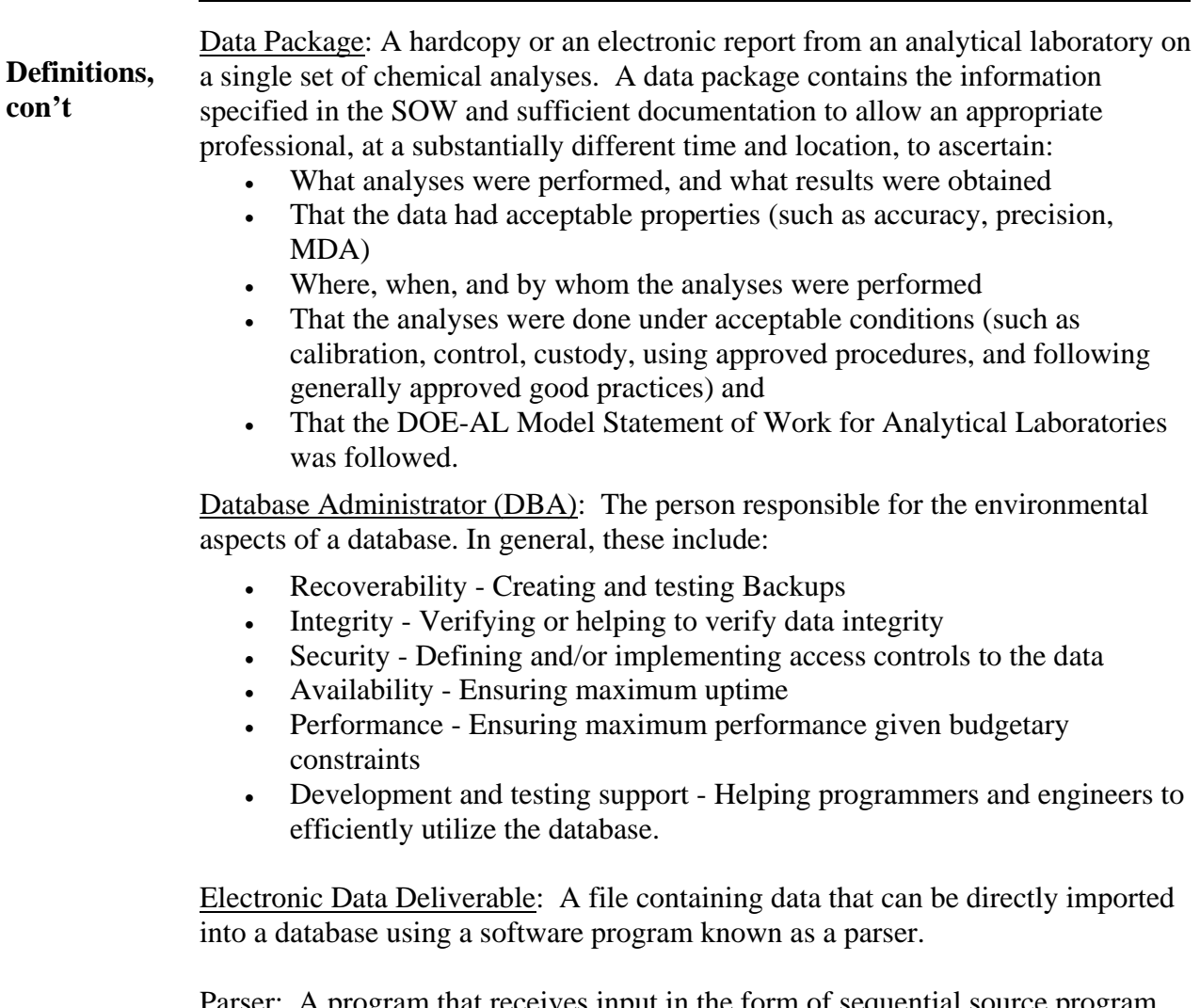

Parser: A program that receives input in the form of sequential source program instructions, interactive online commands, markup tags, or some other defined interface and breaks them up into parts and inserted into a database. A parser may also check to see that all input has been provided that is necessary.

Statement of Work (SOW): A list of specifications and requirements that analytical laboratories must meet in order to do work for ENV-WQH.

# **General information about this procedure,** continued

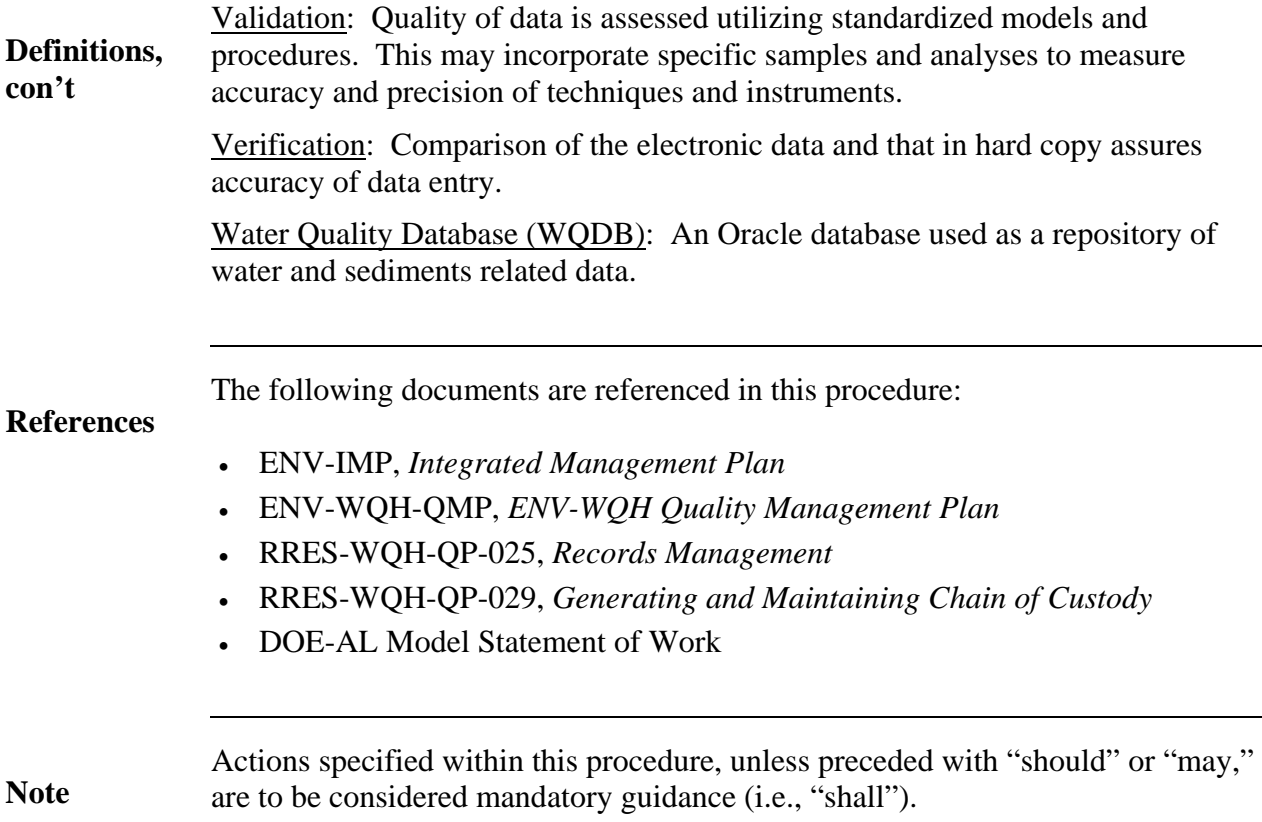

### **Data management in Water Quality Database**

**Policy**  Data in the Water Quality Database (WQDB) provide the basis for compliance, surveillance, and stakeholder reporting. Data procedures must ensure that the data is legally defensible and prevent corruption or data loss.

#### **Access to WQDB**

Data security The user must obtain access to view data in WQDB by requesting a user account from the ENV-WQH IM Team. The user must perform the following steps to obtain access to WQDB:

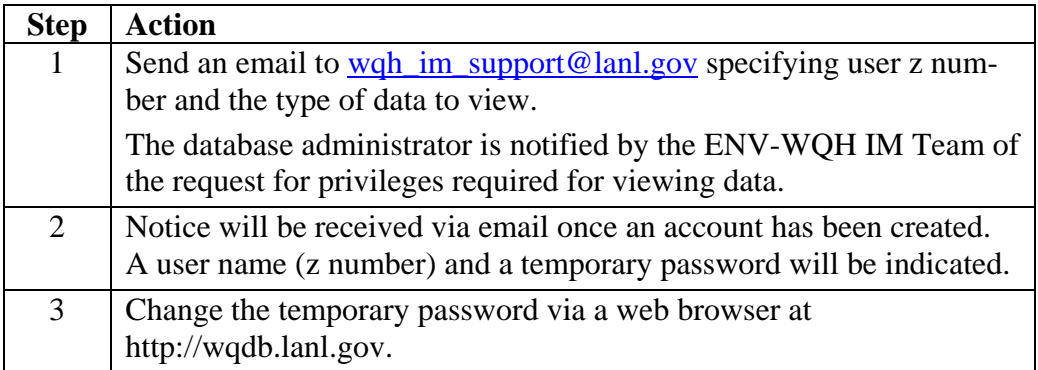

#### **Privileges**

The **user** must request privileges from the ENV-WQH IM Team to add new data or edit existing data in WQDB.

#### **Data records**

All data records in WQDB are associated with the organization generating the samples and responsible for the data. An individual responsible for the data is designated as the data steward.

All data entered into the database or modified is stamped with the following information:

- Username of the individual creating the record
- Date the record is created
- Username of the individual modifying a record
- Date of the modification

# **Data management in Water Quality Database, continued**

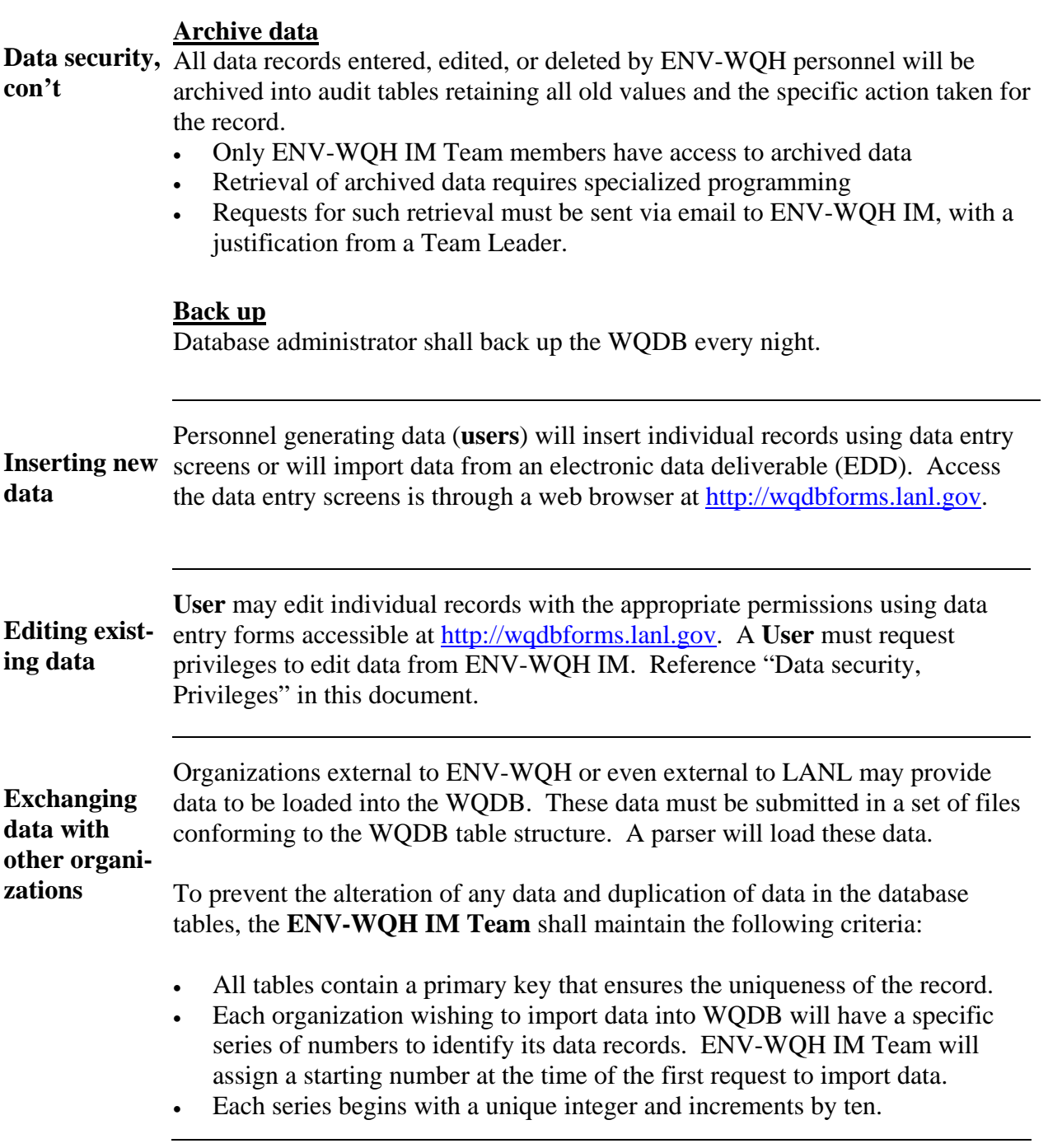

### **Data management in Water Quality Database, continued**

**Common list of standard terms**  In order to preserve the ability for comparison of data records among groups within ENV Division, all organizations utilizing ENV-WQH data storage facilities will collaborate with ENV-WQH data stewards to determine standard terms for referring to data element values used in common.

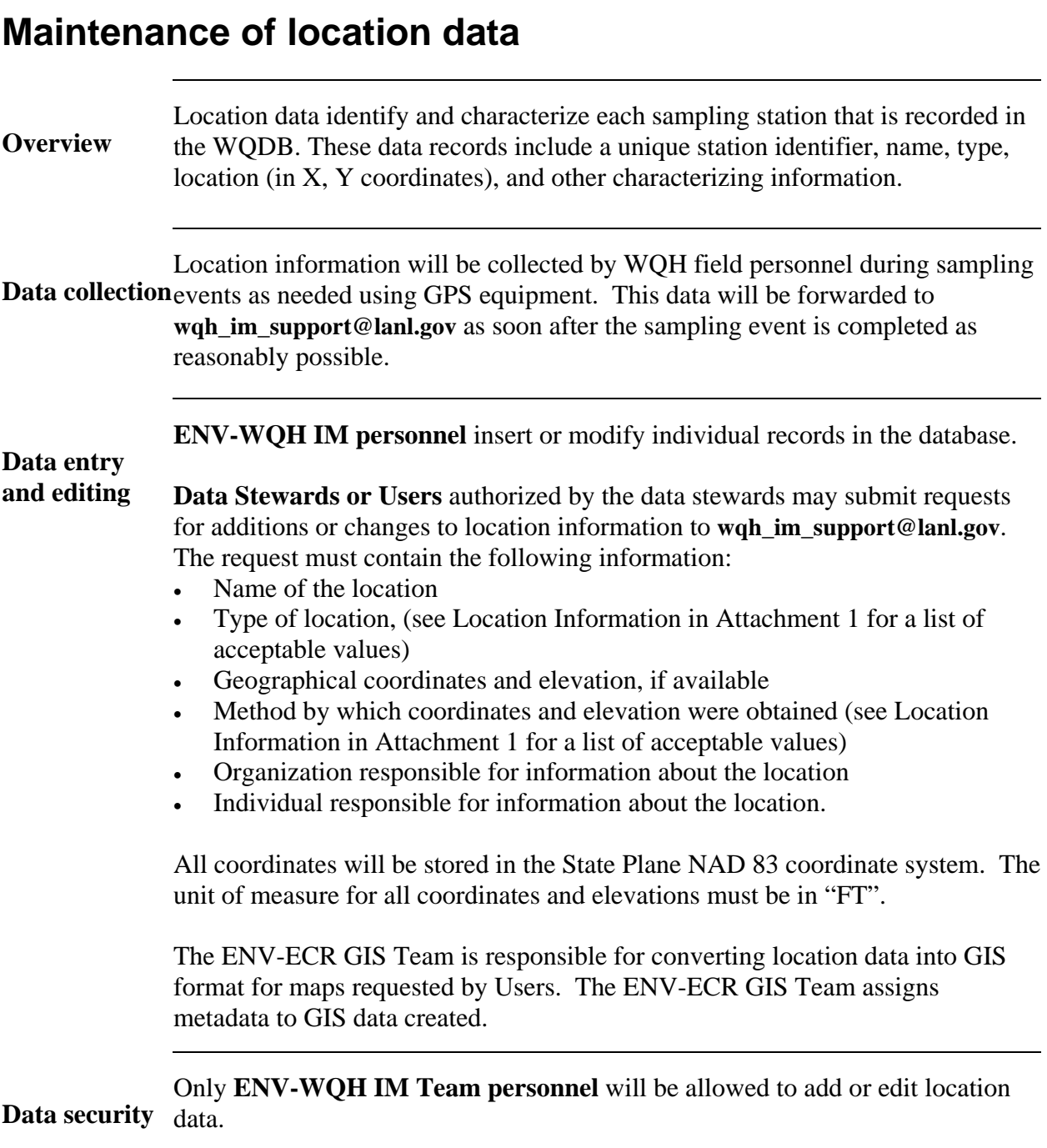

### **Maintenance of well construction data**

**Overview** 

Well construction data includes, but is not limited to:

drilling activities

- description of well components
- completion information
- information about well development methods, pump installation, and surface completion

Data collection the necessary Information Management Data Sheets and submitting the The **well construction subcontracting company** is responsible for completing completed sheets to the ENV-WQH IM. The data sheets summarize drilling related information for each well in a form that can be captured by the WQDB. Data sheets shall be included in a controlled logbook maintained by the well construction subcontracting company. The table below lists the seven Information Management Data Sheets. Examples of the data sheets are provided in Attachment 3, Well Construction Data Sheets.

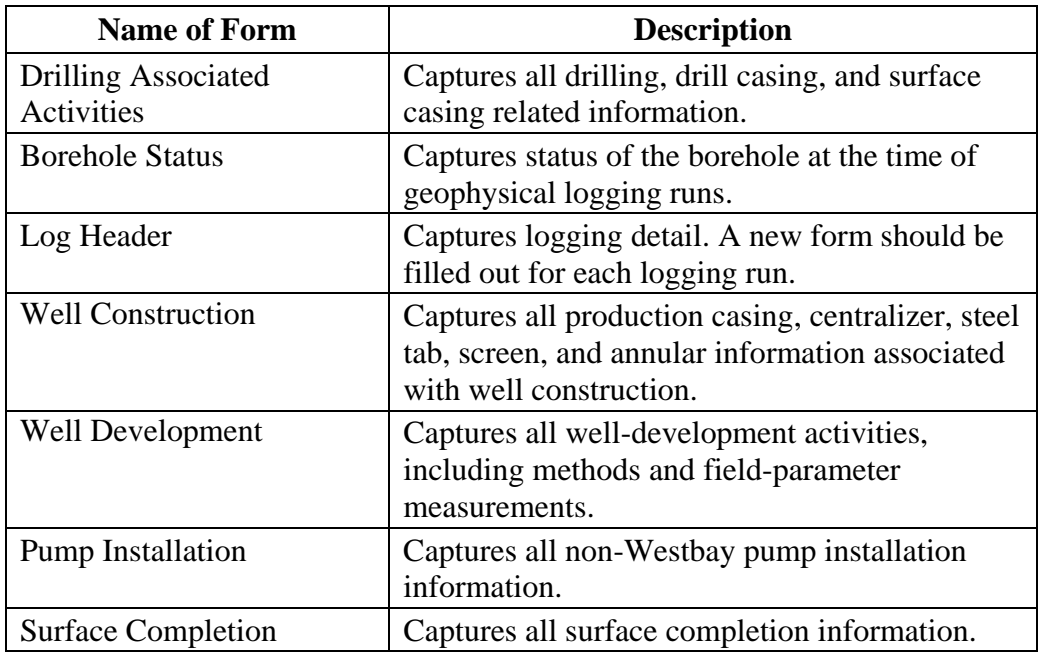

### **Maintenance of well construction data, continued**

#### **Data entry**

**Field personnel** shall submit all datasheets to ENV-WQH IM for entry into the WQDB. The table below displays the individuals accountable for delivery of information to ENV-WQH IM. Refer to **Error! Reference source not found.** (Attachment 3) for the lists of acceptable values for well construction records.

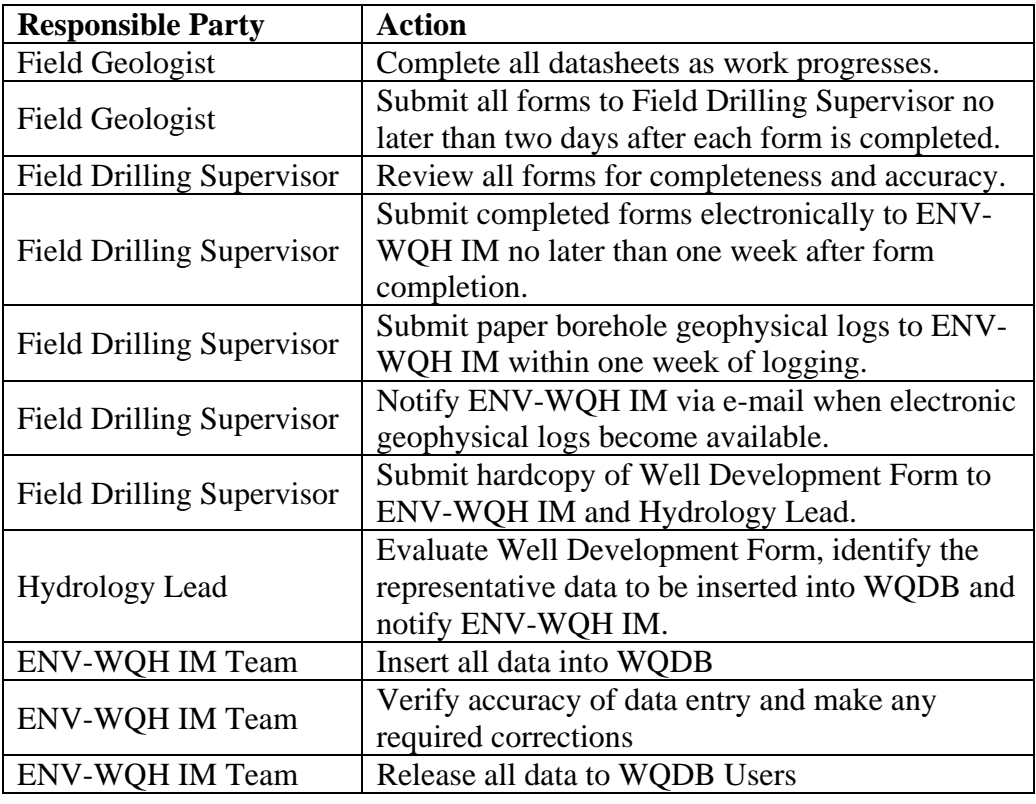

**Data security** Only **ENV-WQH IM Team personnel** shall enter or edit data in WQDB.

### **Maintenance of sampling plans and scheduled samples**

**Overview**  Monitoring activities are scheduled via a sampling plan. This plan is stored in WQDB and field paperwork is created based on the stored information.

> The maintenance of these data includes data entry as well as loading of data by batch. The table below describes the process for loading the sampling plans.

#### **Data entry, editing, verification**

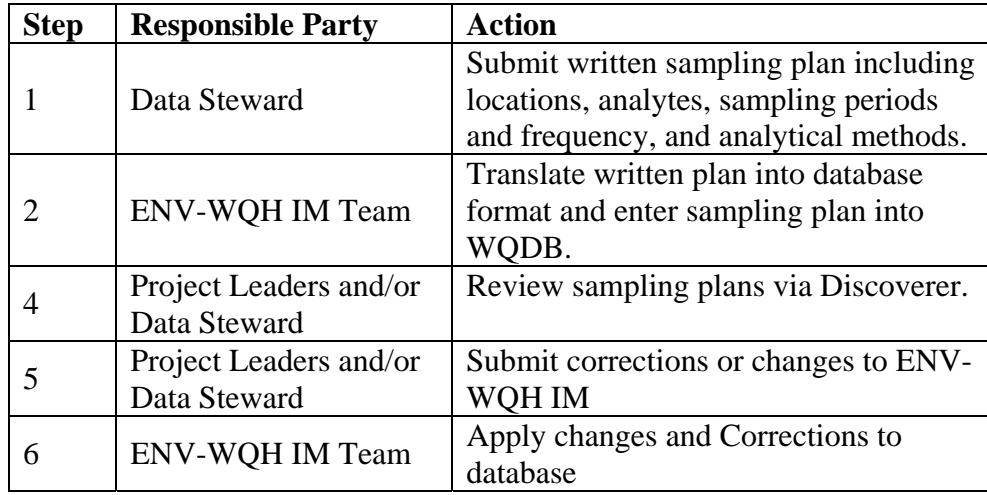

Data security Discoverer interface. Discoverer does not allow users to modify any of the Access to the sampling plan information is provided to users through a sampling plan information.

### **Maintenance of sample information from non-scheduled events**

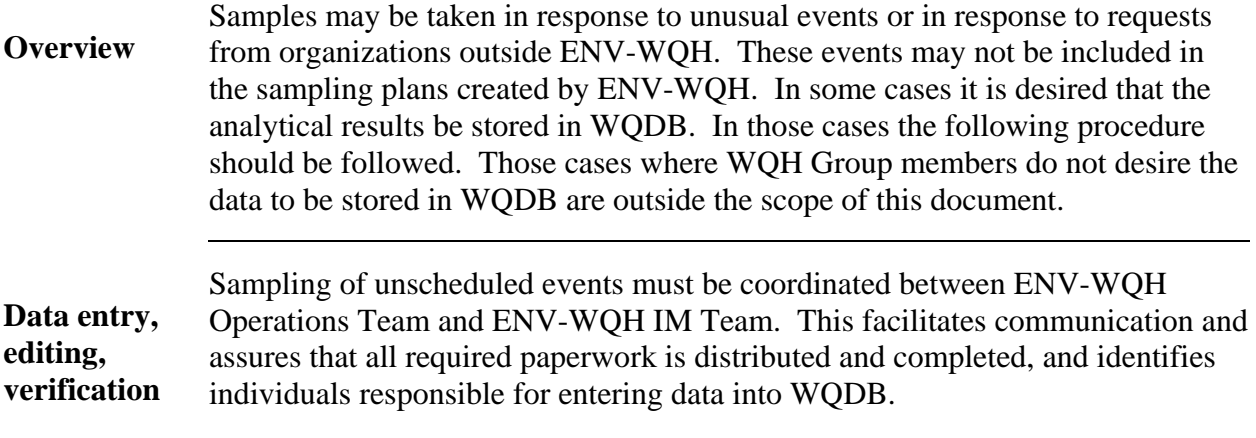

**Field personnel** will collect samples and submit the Analytical Request form to the ENV-WQH IM project/team leader for entry into the WQDB. Please refer to RRES-WQH-QP-29 for procedures for maintaining a chain of custody (CoC). The table below outlines the steps for recording and verifying non-scheduled event data in the WQDB.

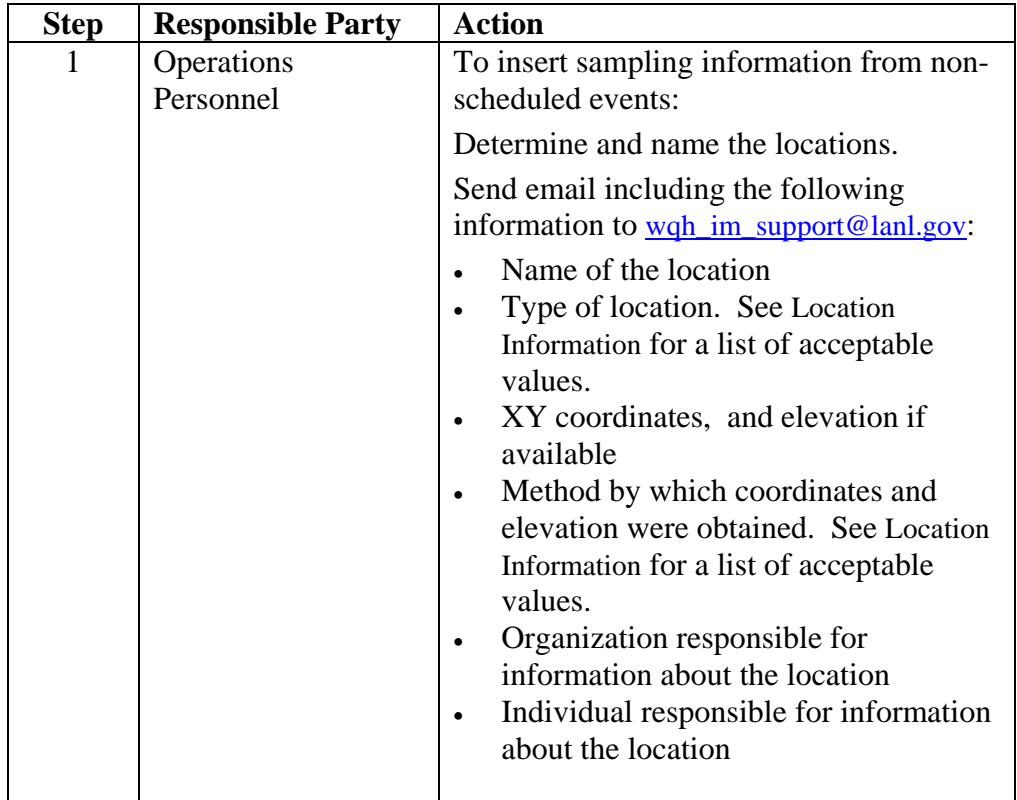

*Continued on next page*.

### **Maintenance of sample information from non-scheduled events, continued**

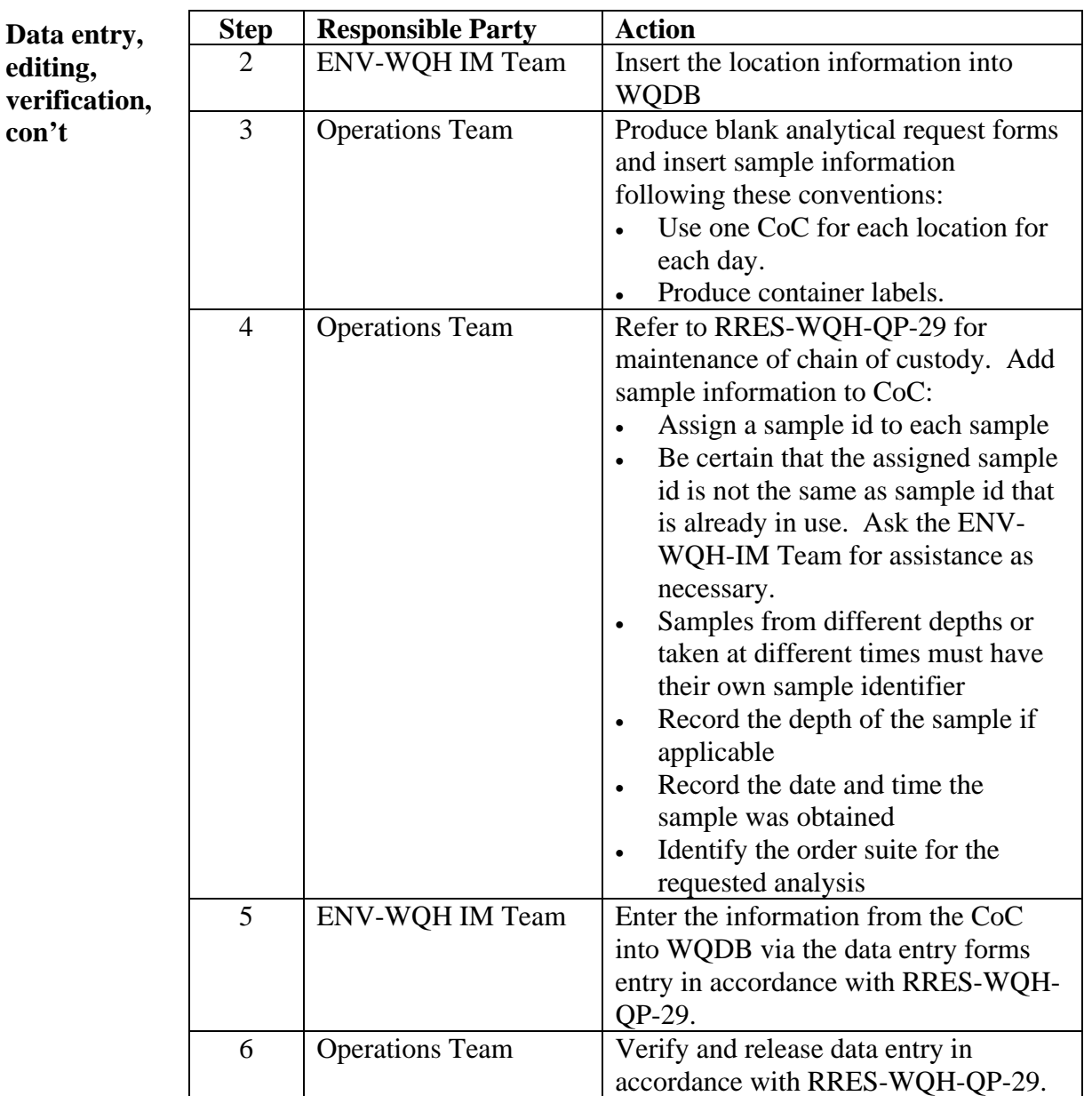

### **Maintenance of chemistry data**

**Overview**  Analytical laboratory-generated data shall be reported in electronic and/or hard copy data report packages. All analytical laboratory data report packages for each type of analysis shall contain a case narrative that summarizes the laboratory analysis for the given set of samples. Complete data packages, including raw sample and calibration data, may be required based on the use of the data. Analytical laboratory reporting requirements and report format shall be in accordance with DOE-AL Model Statement of Work (SOW).

**Opening the packages**  The analytical laboratory will ship data packages or CD with pdf of data package, via Fed Ex. **ENV-WQH IM Team** will perform the steps for handling the data packages:

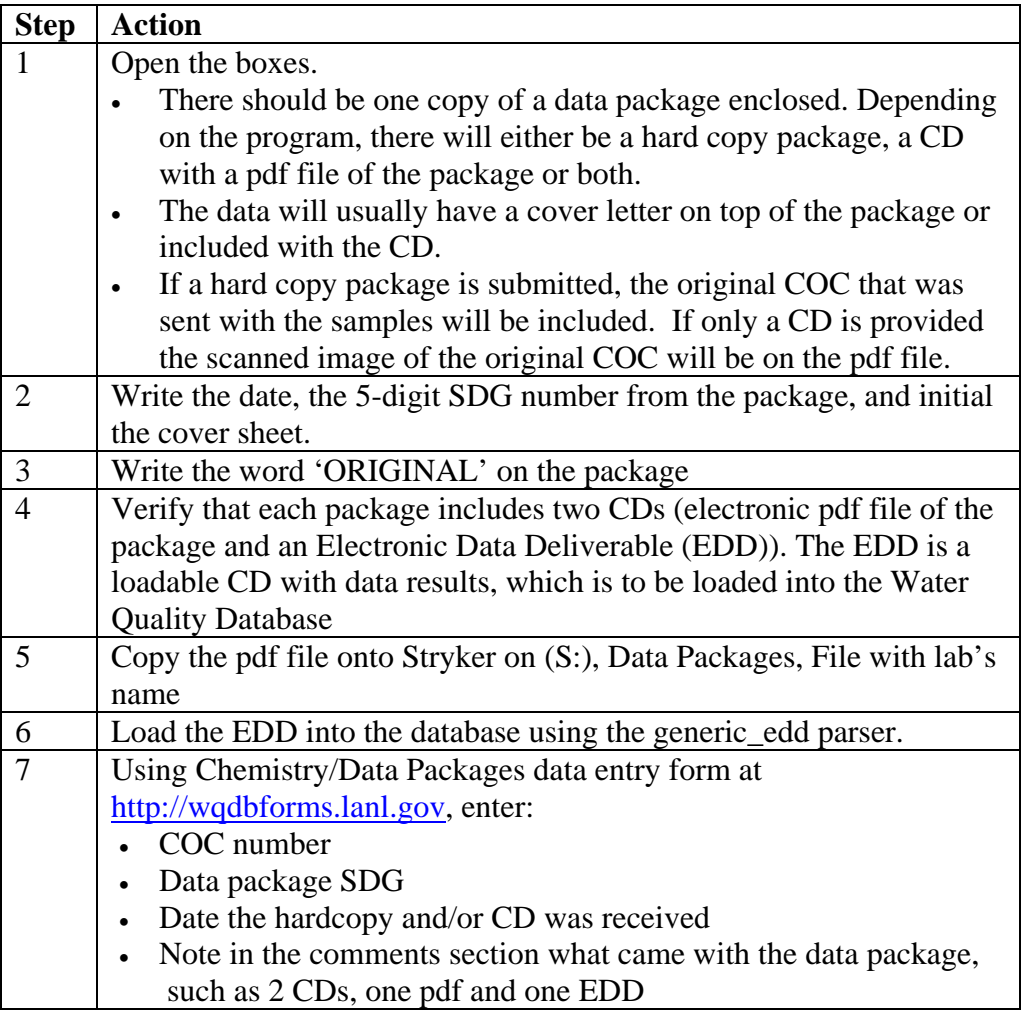

# **Maintenance of chemistry data, continued**

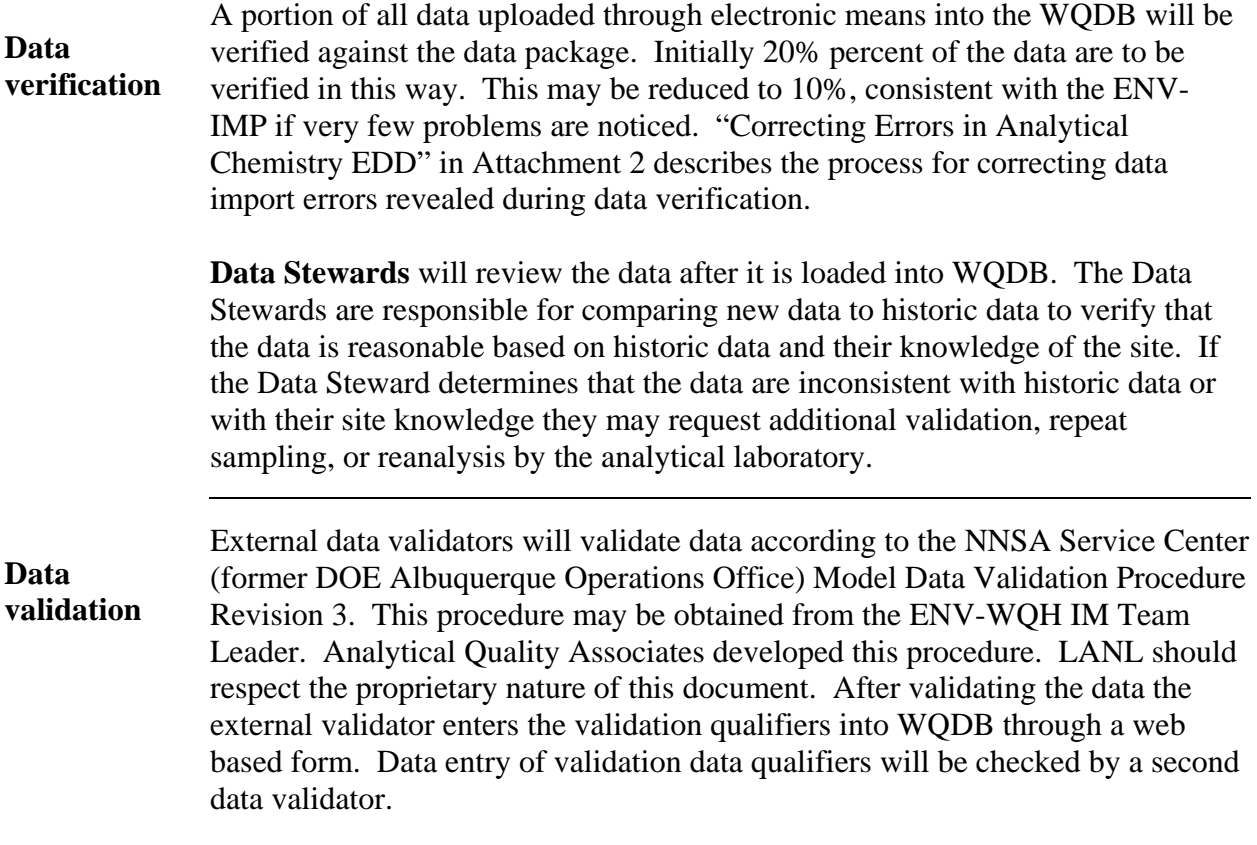

### **Maintenance of water level data**

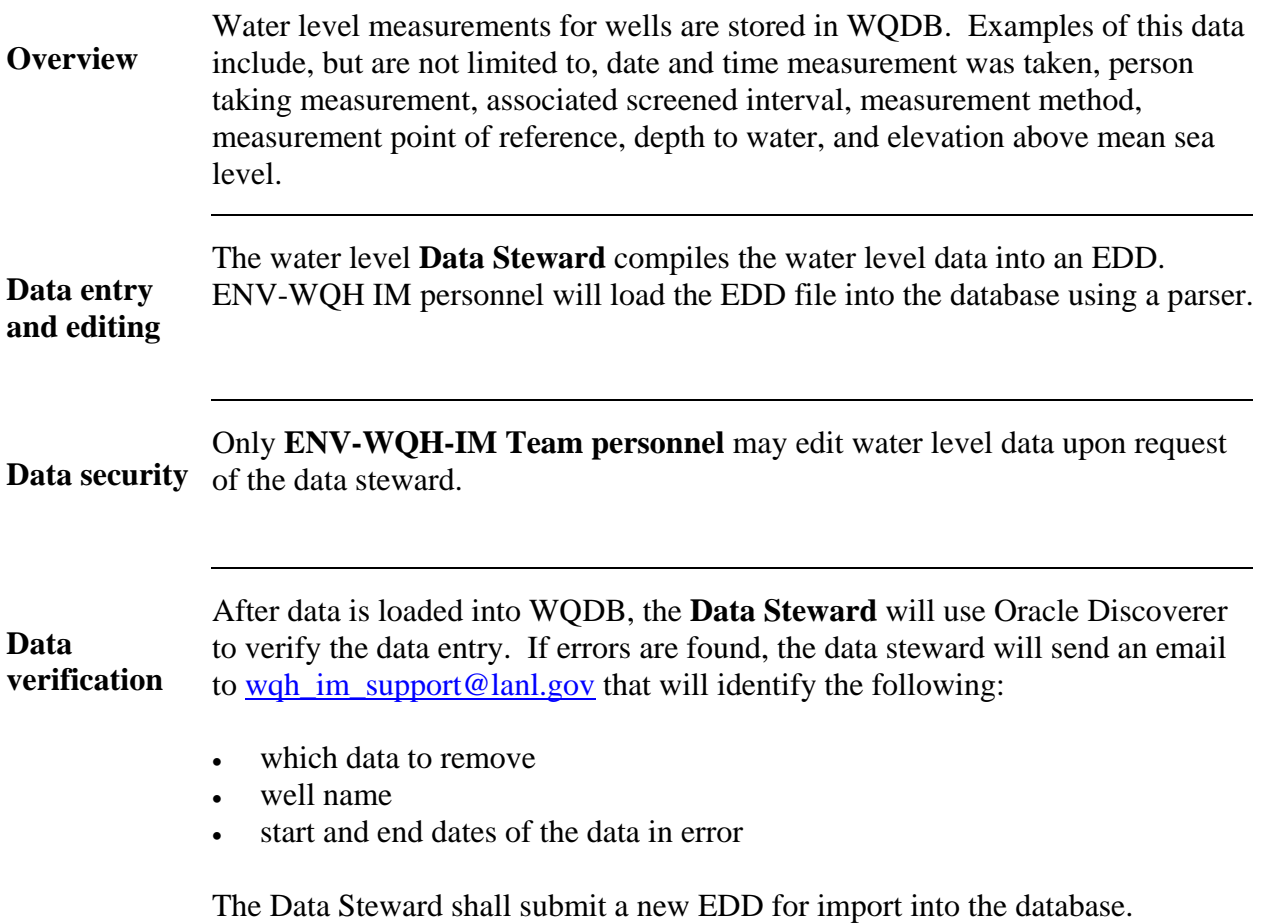

# **Maintenance of gage discharge data**

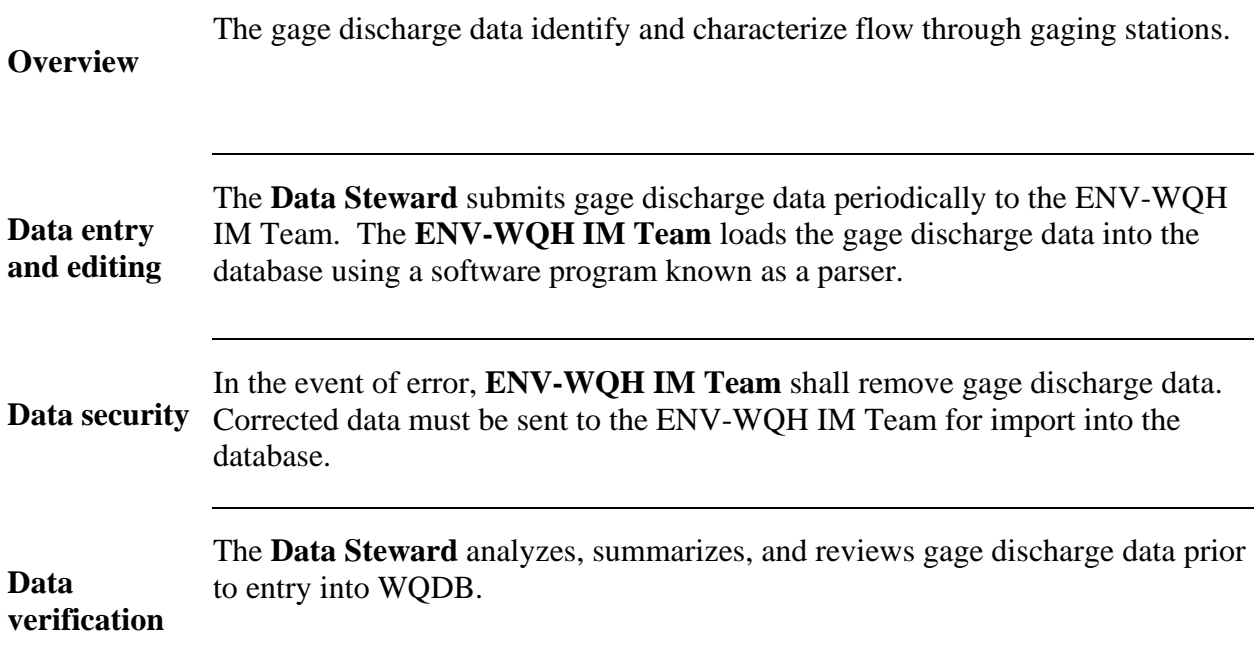

### **Web Publication**

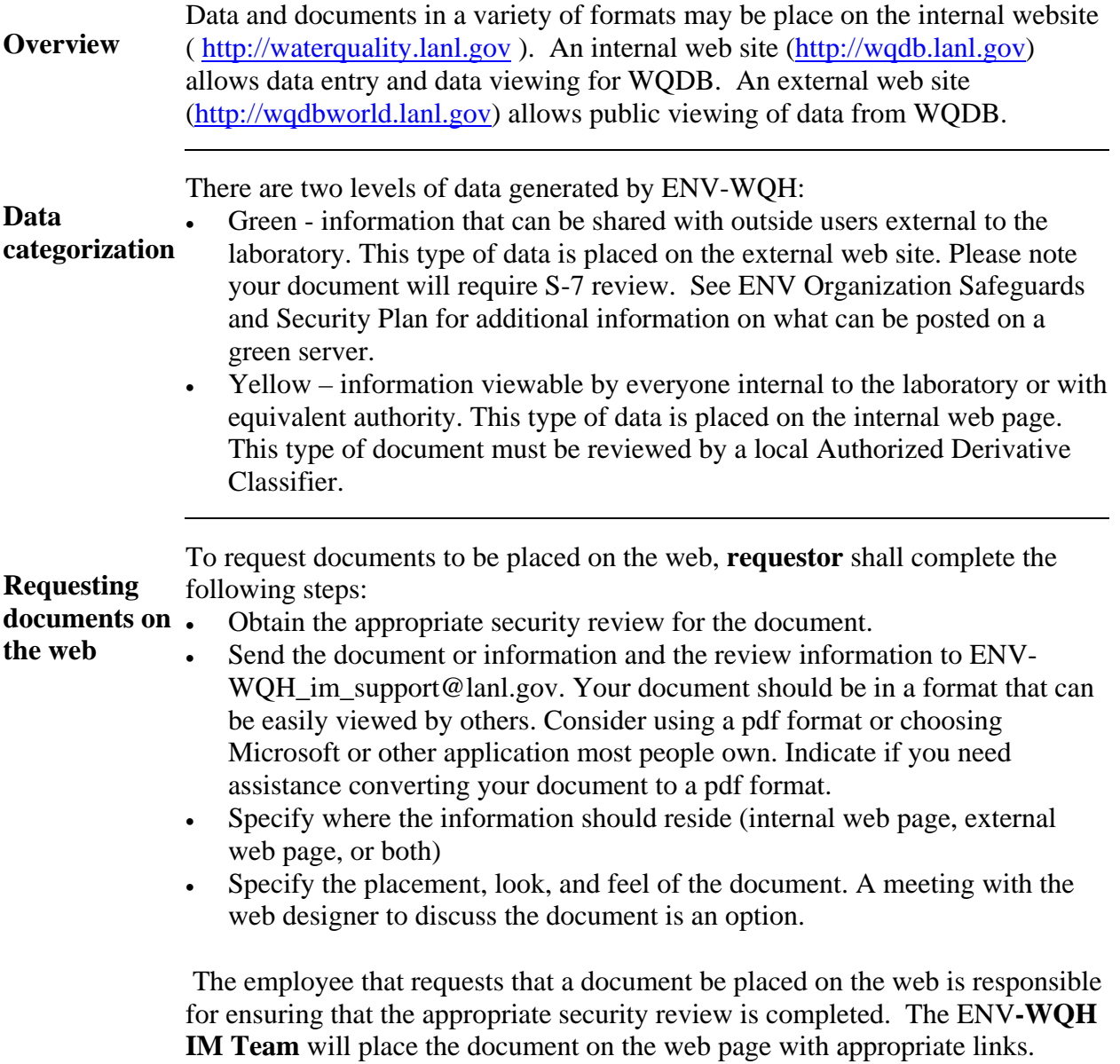

### **Records resulting from this procedure**

The following records are generated as a result of this procedure:

**Records** 

- Log files from data imports
- Well Construction Field Documentation forms

 [Click here to record self-study training to this document.](https://tvprod.lanl.gov/tv_server.asp?ls_action=trng&ls_course=35495)

# *LISTS OF ACCEPTABLE VALUES*

#### **Location Information**

#### **LOCATION TYPES**

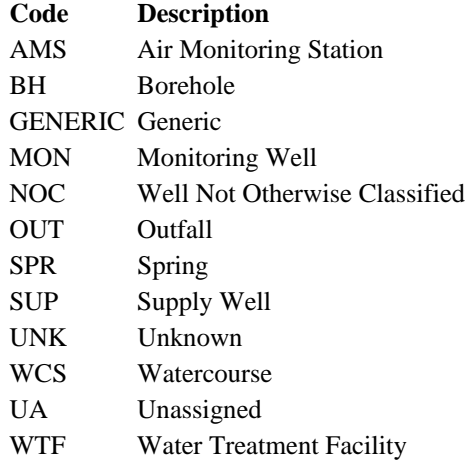

#### **LOCATION METHODS**

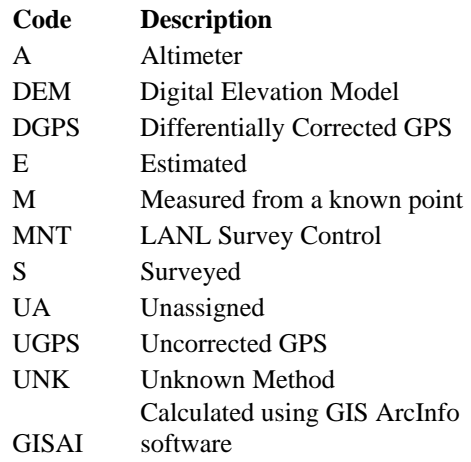

### *PROCESS FLOW DIAGRAMS*

#### **Correcting Errors in Analytical Chemistry EDD**

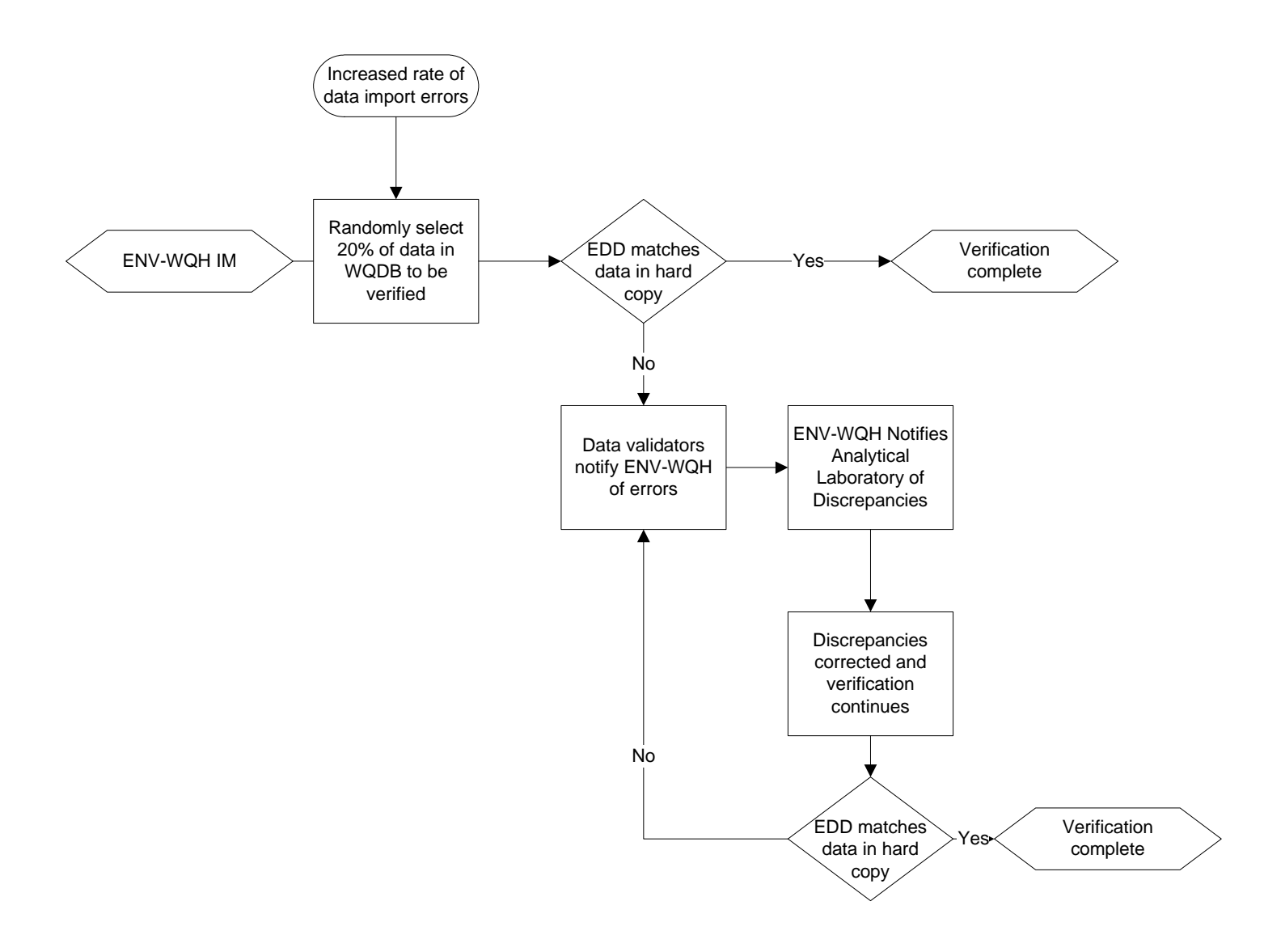

#### **Well Construction Data Sheets**

#### **DRILLING ASSOCIATED ACTIVITIES**

#### **\*Provide all depth measurements with respect to ground surface\***

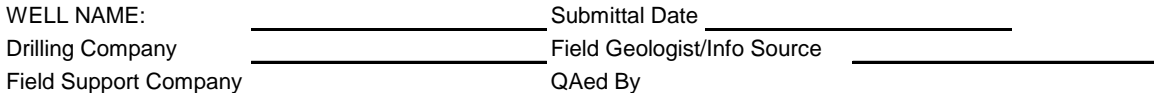

**DRILLING**

 Each column represents a new drilling phase. A new drilling phase is defined by change in drilling method, rig type, bit diameter, and/or fluid type. Please refer to the attached list for drilling method, rig type and fluid type options.

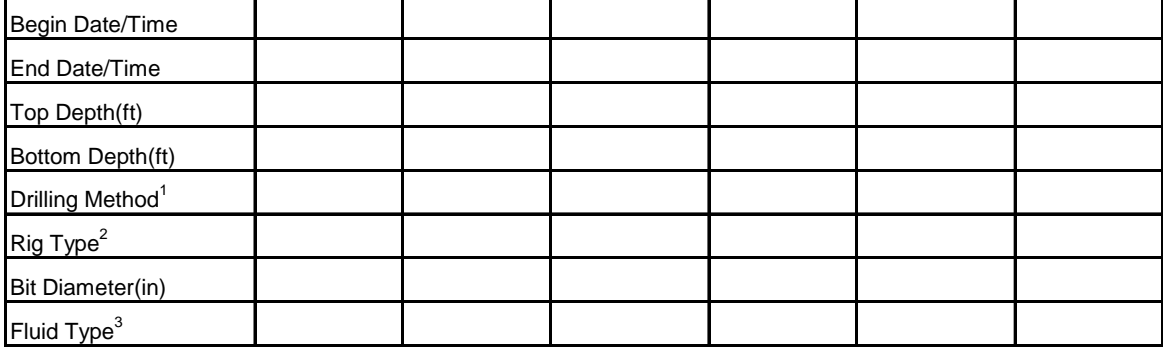

#### **CASING (Drill Casing and Surface Casing)**

Each column represents different casing. Please refer to the attached list for

casing type and joint type options.

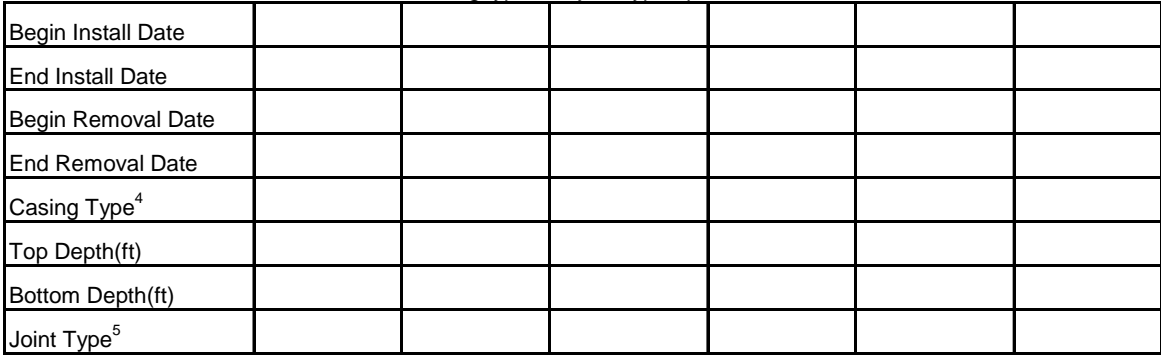

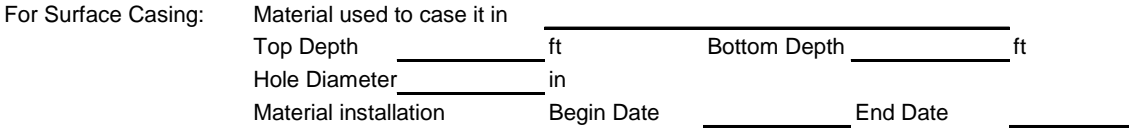

Comments:

#### **BOREHOLE STATUS FORM**

**To be filled out by drilling engineer or site geologist** 

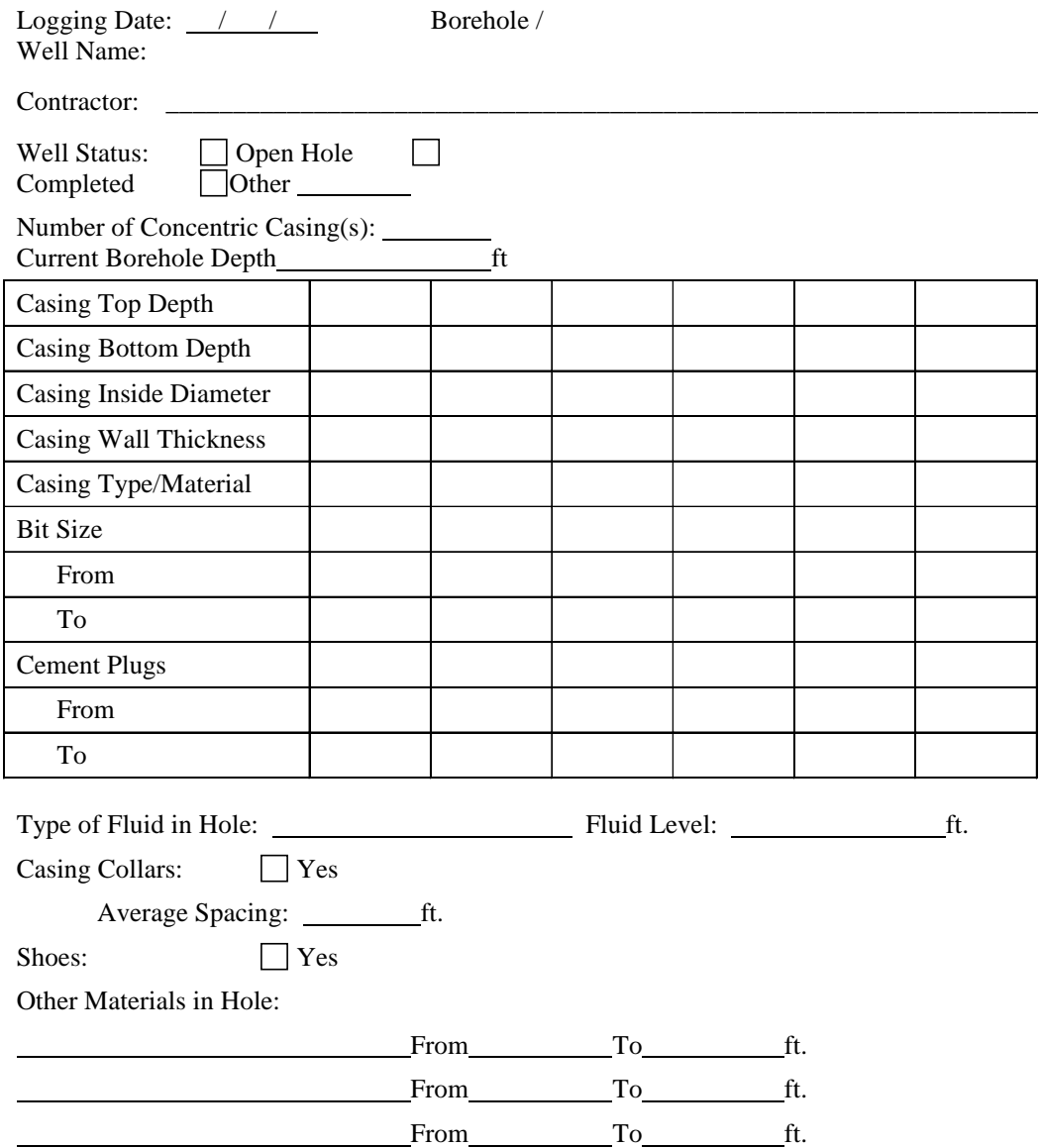

Reason for running log:

Comment:

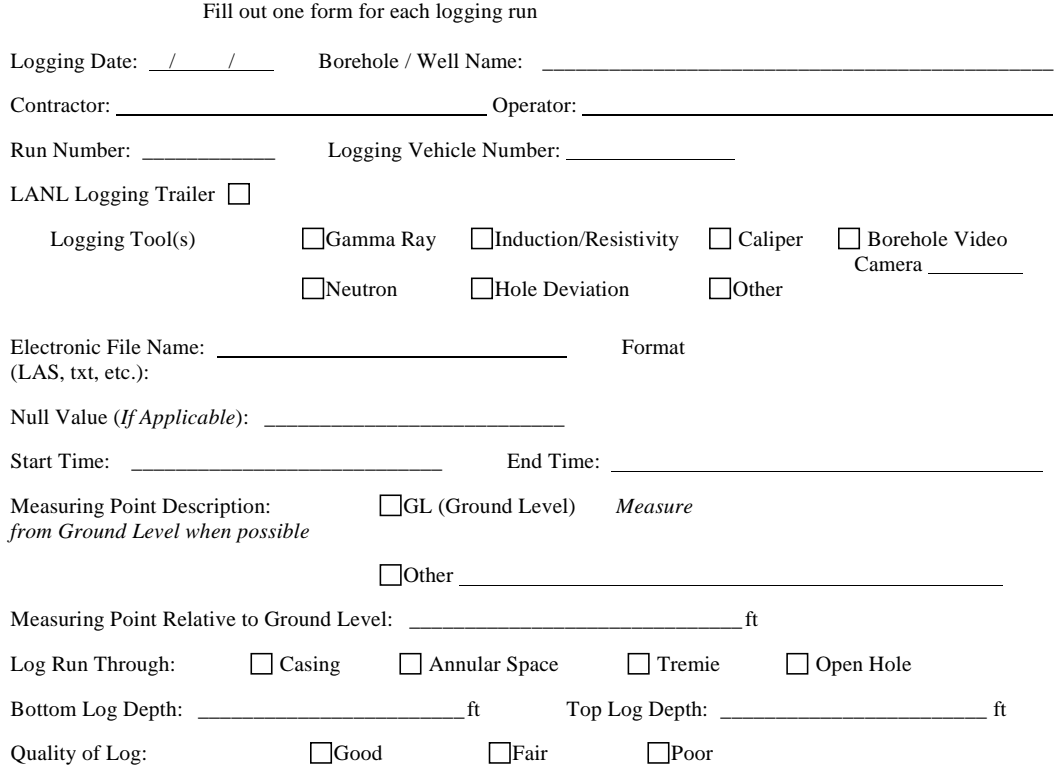

#### **LOG HEADER FORM**

Quality Comment (*Required for Fair or Poor*):

Calibration Note:

Logger Remarks:

Form Completed by: LANL Observer: \_\_\_\_\_\_\_\_\_\_\_\_\_\_\_\_\_\_\_\_\_\_\_\_\_\_\_\_\_\_\_\_\_\_

QA Reviewer:

#### **WELL CONSTRUCTION**

#### **\*Provide all depth measurements with respect to ground surface\***

*All information required except where italicized*

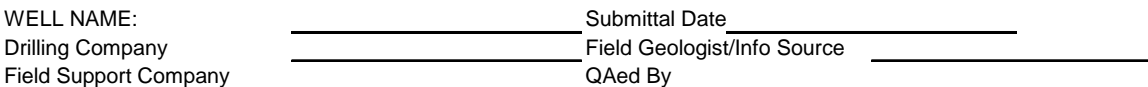

#### **PRODUCTION CASING**

Each column represents different casing. *Provide removal dates only if applicable.* 

Please refer to the attached list for casing type and joint type options.

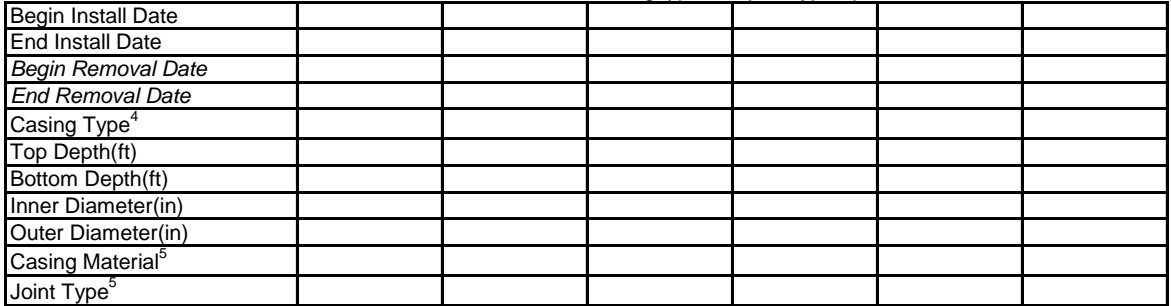

#### **CENTRALIZER or STEEL TAB**

Each column represents centralizer or tab information.

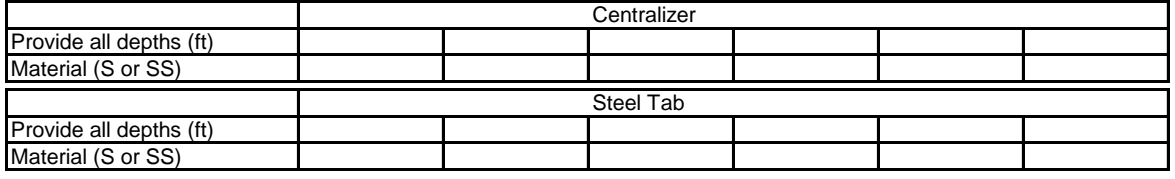

#### **SCREEN**

Each column represents different screen. Please refer to the attached list for

screen type, screen material, and joint type options.

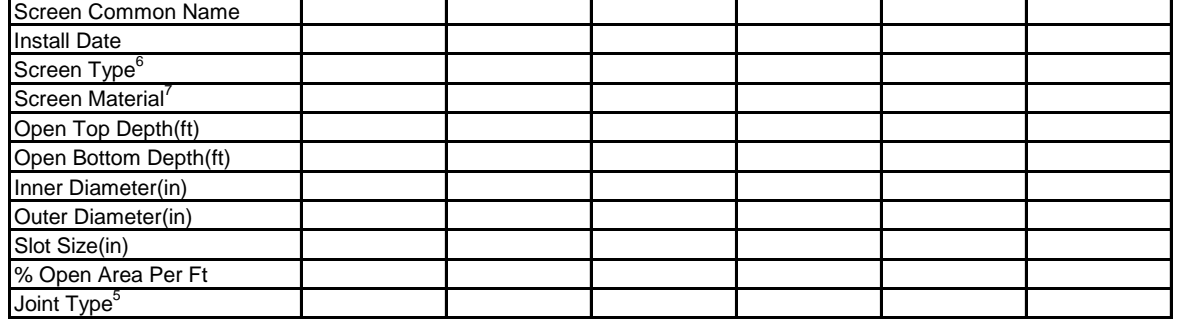

#### **ANNULAR FILL**

 Each column represents different annular fill. Provide geophysics depths only if applicable. Please refer to the attached list for annular material and annular material function options.

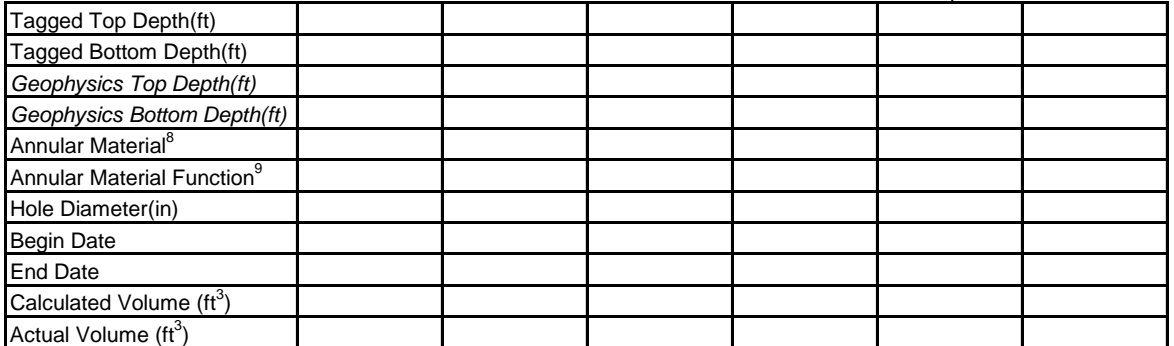

Comments:

#### **WELL DEVELOPMENT (Cover Page)**

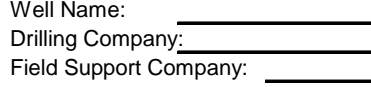

Predevelopment Water Level (ft):

Submittal Date: Field Geologist/Info Source: QAed By:

### DEVELOPMENT METHODS DEVELOPMENT TOOLS

**Bail** (Bailing - Measure/record parameters only for the **Nozzle** (Nozzles used for jetting) first and last bail; bail after non-pumping methods) **SingleWL** (Single block on wireline used for surging) **Jet** (Jetting - Enter date, time and water injected) **SingleR** (Single block on drill rod used for surging) **Jet** (Jetting - Enter date, time and water injected) **SingleR** (Single block on drill rod used for surging) **Surg** (Surging - Enter begin and end times only) **SingleBP** (Single block with bypass used for swabb

WB (Wirebrushing - Enter begin and end times only) **PerfP** (Perforated Pipe usded for jetting) **Surg** (Surging - Enter begin and end times only) **SingleBP** (Single block with bypass used for swabbing) **Swab** (Swabbing - Enter date, time and water injected) **Single (Single block without bypass used for swabbing) Single** (Single block without bypass used for swabbing) **Pump** (Pumping - Measure/record parameters at **DoubleBP** (Double block with bypass used for swabbing) **Pouble** (Double block without bypass used for swabbing) **Double** (Double block without bypass used for swabbing)

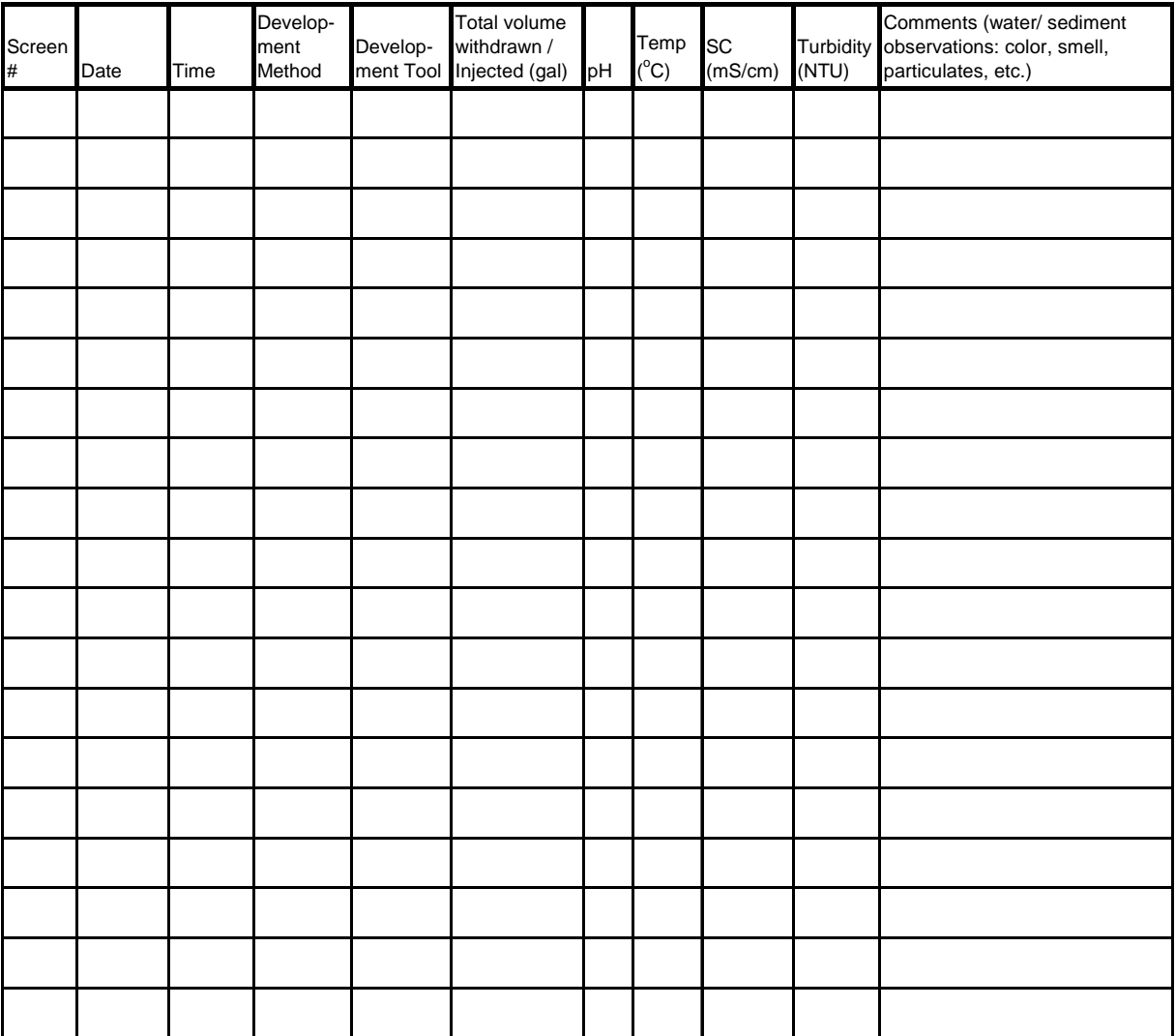

### WELL NAME: WELL NAME: Field Support Company Field Geologist/Info Source QAed By Installation Company Installation Start Date/Time Installation End Date/Time Intake Depth (Ft) Manufacturer Model Horsepower Pump Capacity (gal/min) Power Source Riser Diameter (in) Comments:

#### **PUMP INSTALLATION**

**\*Provide all depth measurements with respect to ground surface\***

# **ENV-WQH-QP-027.2**<br>Attachment 3, Page 7 of 10

#### Well Construction Information

#### **ANNULAR FILL MATERIAL**

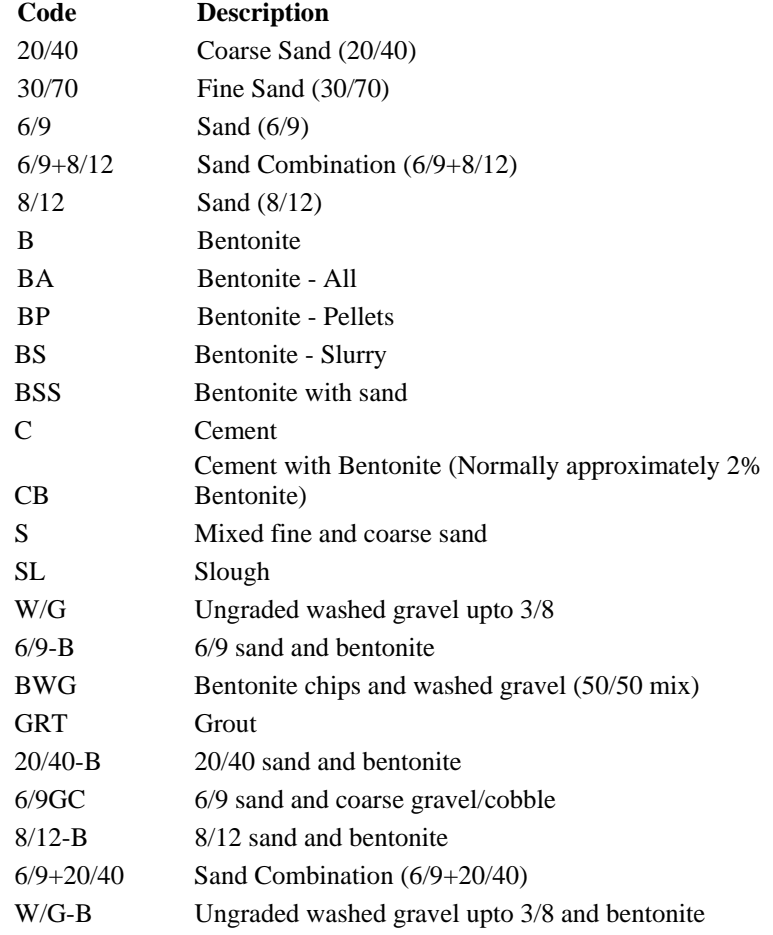

#### **ANNULAR FILL MATERIAL FUNCTION**

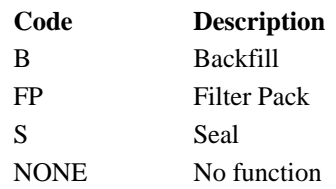

#### **CASING MATERIAL**

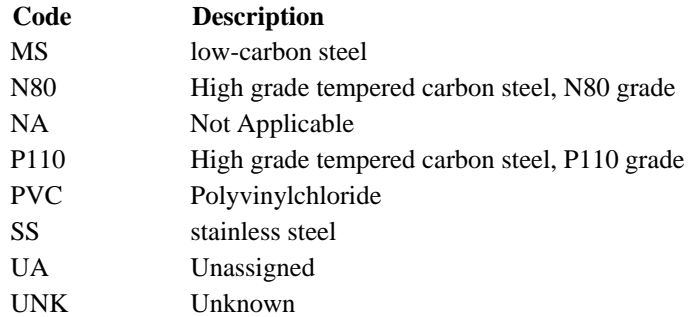

#### **CASING TYPE**

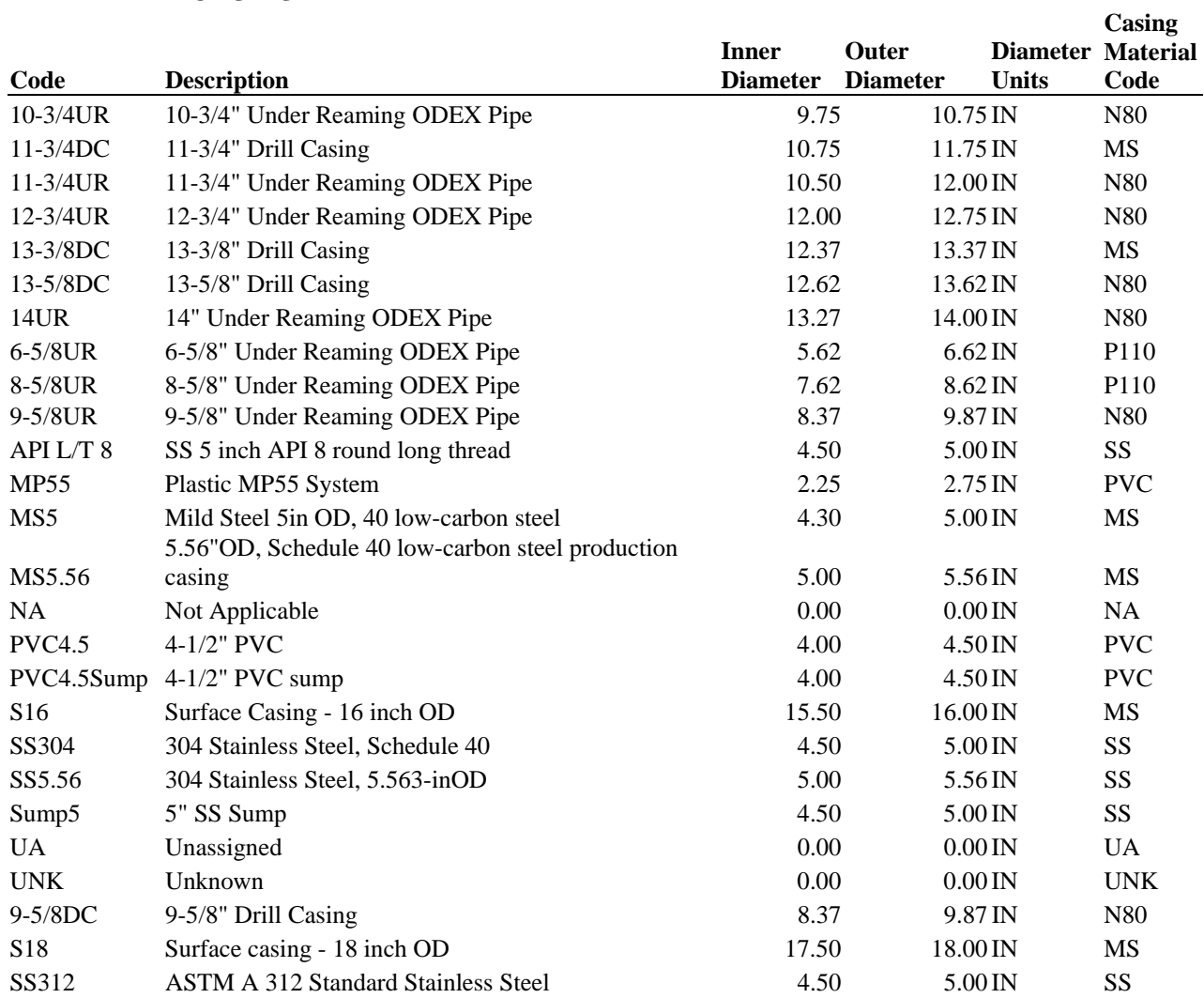

#### **DRILLING METHOD**

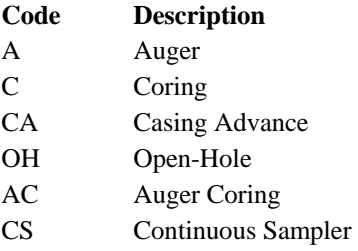

#### **FLUID TYPE**

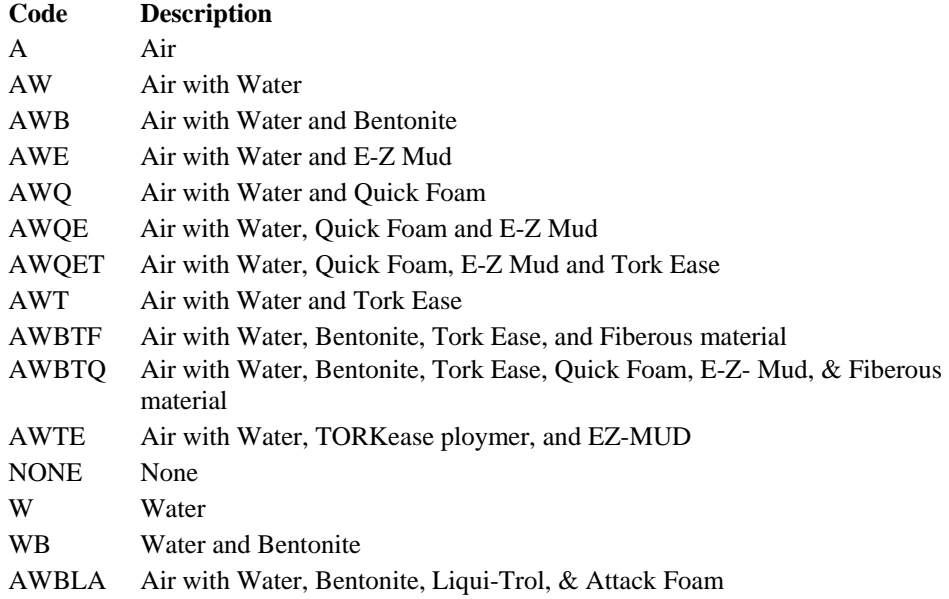

#### **JOINT TYPE**

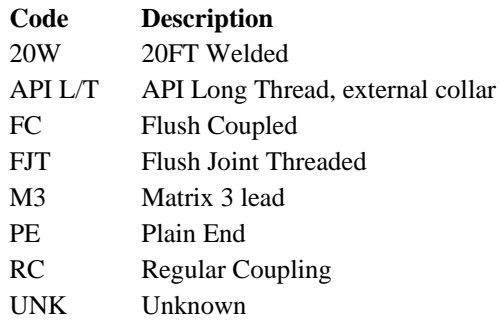

#### **RIG TYPE**

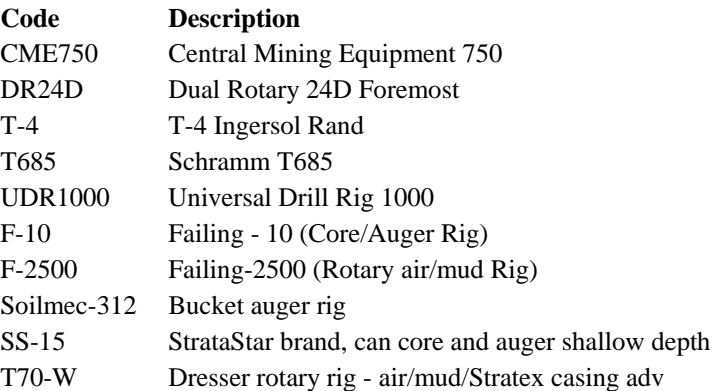

#### **SCREEN MATERIAL**

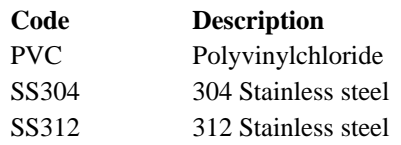

#### **SCREEN TYPE**

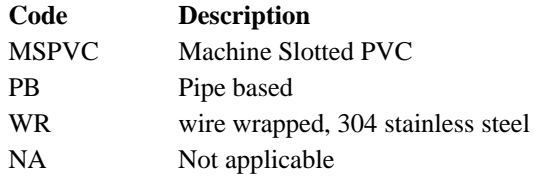